## **Initialization in Objective-C**

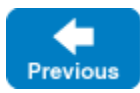

**Objective-C**

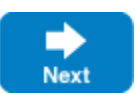

Every Ice-based application needs to initialize the Ice run time, and this initialization returns an [ICECommunicator](https://doc.zeroc.com/display/IceMatlab/Communicators) object.

An ICECommunicator is a local Objective-C object that represents an instance of the Ice run time. Most Ice-based applications create and use a single IC ECommunicator object, although it is possible and occasionally desirable to have multiple ICECommunicator objects in the same application.

You initialize the Ice run time by calling [createCommunicator](https://doc.zeroc.com/display/IceMatlab/Communicator+Initialization) on class ICEUtil. createCommunicator returns an instance of type id<ICECommuni cator>:

## **Objective-C** id<ICECommunicator> communicator = [ICEUtil createCommunicator:&argc argv:argv];

createCommunicator accepts a pointer to argc as well as argv. The class method scans the argument vector for any [command-line options](https://doc.zeroc.com/display/IceMatlab/Setting+Properties+on+the+Command+Line) that are relevant to the Ice run time; any such options are removed from the argument vector so, when createCommunicator returns, the only options and arguments remaining are those that concern your application. If anything goes wrong during initialization, createCommunicator throws an exception.

Before leaving your main function, you must call Communicator::destroy. The destroy method is responsible for finalizing the Ice run time. In particular in a server, destroy waits for any operation implementations that are still executing to complete. In addition, destroy ensures that any outstanding threads are joined with and reclaims a number of operating system resources, such as file descriptors and memory. Never allow your main fun ction to terminate without calling destroy first.

The general shape of our main function is therefore:

```
#import <objc/Ice.h>
int
main(int argc, char* argv[])
{
     int status = EXIT_SUCCESS;
     @autoreleasepool
\{ id<ICECommunicator> communicator = nil;
          @try
          {
               communicator = [ICEUtil createCommunicator:&argc argv:argv];
               ...
 }
          @catch(NSException* ex)
\left\{ \begin{array}{ccc} 1 & 1 & 1 \\ 1 & 1 & 1 \end{array} \right\} NSLog(@"%@", ex);
               status = EXIT_FAILURE;
          }
          [communicator destroy];
     }
     return status;
}
```
See Also

Back to Top ^

- [Communicators](https://doc.zeroc.com/display/IceMatlab/Communicators)
- [Communicator Initialization](https://doc.zeroc.com/display/IceMatlab/Communicator+Initialization)

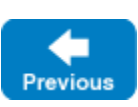

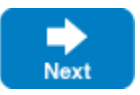